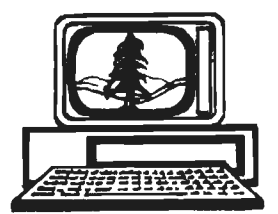

# **The Stanford/Palo Alto Users Group for the IBM PC**

**Box 3738 STANFORD, CA 94305** 

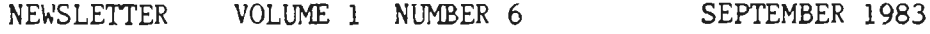

<<<< THERE HAS BEEN A ROOM CHANGE FOR THIS MEETING >>>> (what a surprise)

Please note that we are meeting at the Graduate School of Business on Stanford Campus.

\*\*\*\*\*\*\*\*\*\*\*\*\*\*\*\*\*\*\*\*\*\*\*\*\*\*\*\*\*\*\*\*\*\*\*\*\*\*""~\*\*\*\*\*\*\*'~\*\*\*\*\*\*\*\*\*\*  $\ast$ \* \* \* Next meeting: Wednesday, September 28, 1983 7:00pm Rm 46, Graduate School of Business, Stanford University \* \* \* \*

AGENDA FOR THE MEETING --

- 7:00 General Club Business Keport on *the* Monday before the Wednesday Meeting New Business
- 7:40 Sid Geraughty, president of Quantum Systems, will speak on Qunix and C, as well as demonstrate these products.

8:45 Random Access

.-..........

9:00 Conclusion of the Official Club Meeting

Reminder--Don't forget about the Monday Before the Wednesday Meeting at Talbott's on California Ave, across the street from the Winery. Time is at 8:30 pm, goes on until whenever (usually about an hour and a half or so). All are invited to this meeting where great plans are made and policy discussed. We will be discussing what guest speakers to invite and what specific topics we would want to focus on in future meetings, and future club library software acquisitions

Yes, there are a few boxes of Dysan DSDD diskettes available at \$41 per. Not many though. Call Kevin Ohlson at 494-2574 or see *me* at the meeting .

# SOME TIPS.....ON USING YOUR PC

Ever wonder what to do with that extra power outlet on the tack of the systan unit? You could use it to supply power to your roonitor, if you are oot already using it for that very purpose. 1he "extra" power outlet I an referring to is the monochrome power outlet. But what if you aren't using an IBM Monochrome as a monitor? It would be real handy to plug a non-TEM monitor into this outlet, which would supply power to your monitor (or any llO-volt device which consumes less than  $200$  watts) when the system switch is turned on. But the problem is that the power outlet is not a conventional outlet, but one which is specially designed. I was wandering around Ace Electronics on El Camino in Palo Alto and came across the solution to this problem. They sell the plugs which fit into the monochrome power outlet. Oddly enough these plugs are called H-P plugs, named after the famous Bill and Dave Show. After purchasing one of these plugs and wiring it into a conventional receptacle, I plugged in my USI 12inch monitor and it works just fine.

I was reading in a recent issue of PC Age that your defective system board is worth \$450 towards the purchase price  $(\$750)$  of a new one.

Are you bugged by the fact that you've just put in a new function board, only to find that the DB-25 (RS-232C type) is the wrong gender? That is, the cord from your modem (or whatever) has a famile end and the connector at the back of the function card is also a female end? What to do? Try Radio Shack-you know, the other guys. 1hey sell solderless quick-connect type 25-pin comectors for less than five bocks. You could either install a new connector on your existing cable or make an adaptor, all for very little money. Be sure you hook up the connector so that the same wires go to the same pins.

Those of you who now have more than one serial or parallel port, be sure to use the MDDE command to tell you PC which port you want output directed. MODE.COM is reasonably well explained in the DOS Manual. Be sure MODE.COM is resident on the disk you boot with. Be sure that the switches or jumpers on each card are properly set. For example, be sure that both serial ports are not set as  $OM$ ; rather, make sure that one is switched as CCM1 and the other as  $C(M2)$ . (They usually come out of the box set as  $OM1$ .)

### PERIOOICAL REVIEW

This month's periodic(al) review will be focused on  $L_{\text{max}}$ more technical in nature, though not entirely so. Hey, that's what they're printing so that's what  $I'm$ reviewing. Also, the current Softalk for the TEM PC and PC Magazine have not yet hit the newstands.

Byte Magazine, September, offers an article on "Does Your Printer Work with Wordstar?" The article is written by an employee of MicroPro. Tying in with this month's guest speaker, Byte contain's the second part of a lhix tutorial.

Byte also offers a review of the Corona Portable, a task scheduling algorithm, and an article on the 8087 chip in the IBM PC, which the authors claim will speed up Pascal programs by 300%. Jerry Pournelle offers his two cents worth on what the next five years will bring in the way of rnicrocanputing. And, there is a portable canputer buyer's guide.

PC Tech Journal points out that there is a bug in the 8088 chip, which may cause certain program malfunctions. If you have an early  $FC$ , you most certainly have this defective chip. The non-defective versions bear a copyright date of " $78,81$ ," while El-Buggo just says " $78$ ." See page 106 for further details. A replacement chi; should run less than  $$50.$  PC Tech Journal also delves into  $CM$  and EXE files, there is a programming guide to the new series of printers fran Epson, and an extrerely long routine for allowing your text files to be usable by Wordstar, Volkswriter and Easy Writer  $\Pi$ . If you type this program in and check it out, please sutmit it to the club library!!!

# The Hotlines:

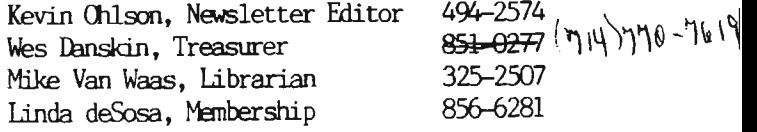

#### NOTES from the EDITOR'S DESK.....

With a little luck, past issues of the club's newsletters will be in the club library. They are written on Wordstar, but if you don't have this particular program there will be a utility to convert the file to an ASCII file, readable by anyone with PC DOS.

Interested in becoming a published writer? It's easy, just write about your computer experiences, or shed some expertise on any old micro-subject. It will semiprofessionally edited, and you'll be a star. Just submit articles on a disk, preferably using Wordstar, but Volkswriter or any ASCII-type file will work. Please format to 57 characters per line. Yes, you get the disk back.....Want some ideas? Reviews of any piece of hardware or software you are using; an account of the first time you plugged in a function board, and what you did when it didn't work; tips or tricks in modifying any of our public domain software or Freeware; tips or tricks in general, an explanation or short discourse on the merits of APL, assembly language, Pascal, C, Compiled Basic, etc.; how you overcame a certain programming problem; how your PC saved or ruined your business; how you handle printing equations on you printer, etc etc etc.

Mike Van Waas, our fearless librarian, is always crying for more public-domain software. If you've written a little ditty, know it works, and can provide a DOC file on a disk, send it to the club mail bow or call either me (Kevin) or Mike.

This stace sould (should)

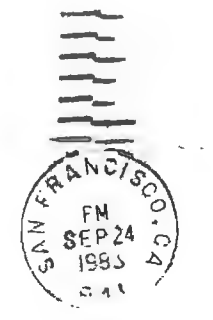

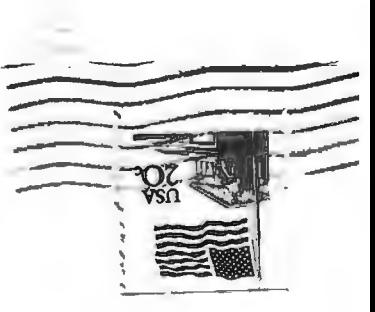

The Stanford/Palo Alto User's Group for the IBM PC **Box 3738** Stanford CA 94305

First Class Mail

 $\omega^{(\mu,\nu)}$ 

comes a company of the comspeciality policies. This way **HOPE/LEF - Pro + Pro**  $\frac{1}{2} \frac{1}{2} \frac{$